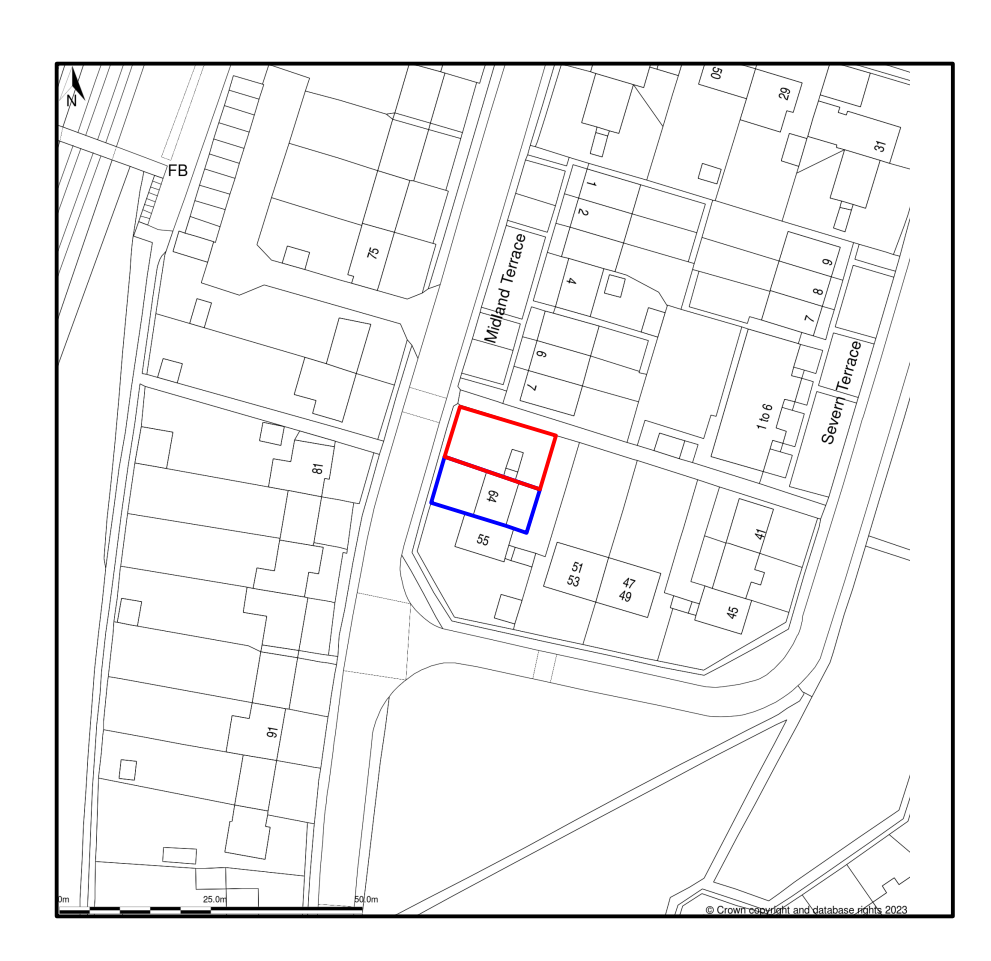

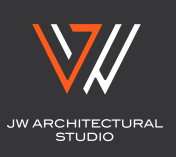

**SITE LOCATION PLAN** ADDRESS: LAND ADJACENT TO 64 MIDLAND ROAD, STONEHOUSE, GL10 2DH<br>SCALE: 1:1250 @A4 PAPER SIZE DATE: 29/07/2023